# **Case Studies on** e-Governance in India

**Case Study on implementation of eOffice in Mantralaya, Mumbai, Government of Maharashtra**

> Rajesh Aggarwal, IAS Virendra Singh, IAS Sudhanshu Bohra

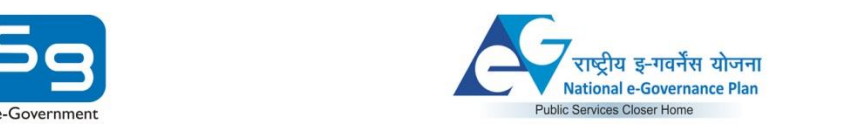

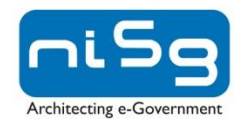

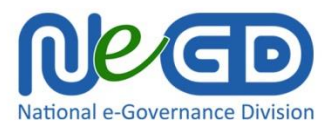

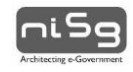

# **Case Study on implementation of eOffice in Mantralaya, Mumbai, GOVERNMENT OF MAHARASHTRA**

Rajesh Aggarwal, IAS Virendra Singh, IAS Sudhanshu Bohra

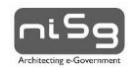

#### **About the Initiative**

This publication is a part of the Capacity Building initiative under the National e-Governance Plan (NeGP) by NeGD with an aim to draw out learnings from various projects implemented in various States/ UTs and sharing this knowledge, in the form of case studies, with the decision makers and implementers to benefit them, by way of knowledge creation and skill building, from these experiences during planning and implementation of various projects under NeGP.

Conceptualised and overseen by the National e-Governance Division (NeGD) of Media lab Asia/DeitY these case studies are submitted by e-Governance Practitioners from Government and Industry/Research Institutions. The cases submitted by the authors are vetted by experts from outside and within the Government for learning and reference value, relevance to future project implementers, planners and to those involved in e-governance capacity Building programs before they are recommended for publication. National Institute for Smart Government (NISG), working on behalf of this NeGD provided program management support and interacted with the authors and subject matter experts in bringing out these published case studies. It is hoped that these case studies drawn from successful and failed e-Governance projects would help practitioners to understand the real-time issues involved, typical dilemmas faced by e-Governance project implementers, and possible solutions to resolve them.

#### **Acknowledgment**

NISG sincerely thanks all the authors for documenting and sharing their rich experiences in terms of challenges and lessons learned and allowing us to publish and use these case studies in various training programs of NeGD and NISG. NISG also thanks all the external and internal experts who helped review the submitted cases, providing critical observations and for helping in articulating and presenting the case studies, both for class room use as well as a reference article.

#### **Copyright License**

This case study submitted by author/s and accepted for publication under the project of National e-Governance Division (NeGD), Ministry of Communications and Information Technology, Government of India by NISG, the program management agency, is governed by the following license of the Creative Commons. For any specific permission/feedback the publisher may be contacted.

(cc) Creative Common License - Attribution-Share Alike 2.5 Generic

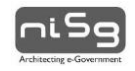

The user is therefore free to make derivative works, with credit to the original author. http://creativecommons.org/licenses/by-sa/2.5/in/

#### **Disclaimer**

This publication is a work product produced by external authors with information sourced from their own sources as provided under reference in respective articles and is based on experiences with Projects undertaken directly or as research initiatives closely working with the project owners or with their consent to publish the findings. The authors have provided a plagiarism declaration as per project guidelines and National Institute for Smart Government (NISG) has put in best efforts to validate the authenticity and learning value of the article submitted. NISG has acted mainly as a content reviewer with support from identified expert resources. NISG is not responsible for any plagiarism violations or copyright infringements and respective authors are fully responsible for the same as per respective declarations provided by them. The case study should not be used as a definite source of data.

The case studies are meant for use as a background and quick reference on the topic(s) by e-Governance practitioners, and should not be treated as a guideline and/or instructions for undertaking the activities covered under any e-Governance project/s. It may also be used in a classroom for discussion by the participants undergoing e-Governance related training programs. The document by no means has any commercial intention and is solely developed for the purpose of knowledge sharing.

#### NISG-CBKM 104-200/Case Study/10-2014/V2

Printed & Published by **National Institute for Smart Government** *www.nisg.org* on behalf of the **National e-Governance Division (NeGD) Department of Electronics & Information Technology Ministry of Communications & IT Government of India**

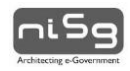

# **TABLE OF CONTENTS**

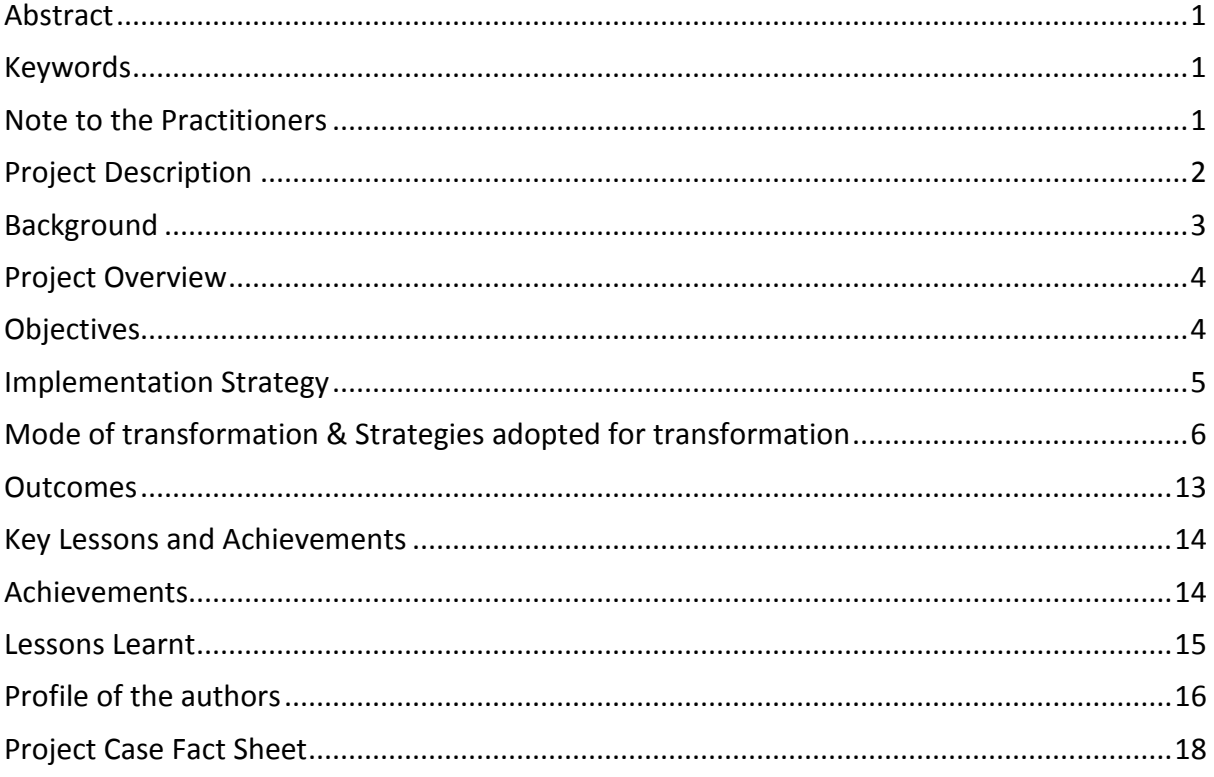

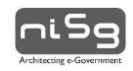

# <span id="page-7-0"></span>**Abstract**

The need for effectiveness and transparency in Government processes and service delivery mechanism is a long-felt one. The physical file movement of official files & documents incurs a lot of time and requires a continuous monitoring from desk to desk before the final decision is made by the senior officials. Consequently, many crucial decisions get delayed due to the slow movement of files and/or unavailability or absence of the senior officials in the office for clearing these files. Theft and missing of files is also not uncommon in most of the government offices. The immediate need in such scenario was to have a system in place where an authorized employee could locate the required documents and/or files in the shortest possible time, update and share them with other relevant users and eventually store them with proper references.

eOffice is a step forward into an era of paperless administration in Maharashtra. It is a Digital Workplace Solution that replaces the existing manual handling of files and documents with an efficient electronic system. Being an electronic system, it has its inherent advantages such as data is stored digitally with audit trails for every transaction being done. Regular backups and Disaster Recovery systems are in place which ensures that Government files are not damaged in case of any mishap. In addition, this being a web based application, people can access it from anywhere on VPN continue working while at offsite.

This paper presents a classic example of business process reengineering and change management that aims at developing an understanding of how the phased manner of eOffice implementation in Mantralaya has revamped the conventional paper based office operations to a virtually paperless workplace. It also reveals the road blocks, the various means to remove them and how this massive transformation can be replicated.

# <span id="page-7-1"></span>**Keywords**

eOffice, Mantralaya, Directorate of Information Technology (DIT), National Informatics Centre (NIC), Government of Maharashtra, change management, business process reengineering

# <span id="page-7-2"></span>**Note to the Practitioners**

The first thing we are likely to see when we enter a government office are stacks of papers and lots of files, piled high on the desks, sometimes making it difficult to find a person sitting behind those files. It is difficult to imagine that in an Information Technology dominated era, how Government officials spend significant time in creating, moving, storing, and searching these files.

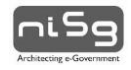

Due to the large number of physical files, average search time for any document is very high and sometimes files are never even found. Physical file management has been a part of Government for ages. Mantralaya was no different in terms of the huge volumes of file movement within departments. Protecting the files kept in record rooms from wear and tear and any misuse was another challenge. In any unforeseen event such as fire, no backups were available for the physical files.

Seeking a way to address the aforementioned factors, Directorate of IT decided to start a Document Journey Management System which involved scanning and digitization of files and receipts so that the same could be tracked with the help of an application. However, the scope of this document tracking application was limited to reducing the time to search a document or file in a particular Department.

The big question was 'how to ensure that intra and inter-departmental file movement is monitored closely so that the time consuming processes and nodal points are weeded out?' So, did Directorate of IT miss the trick? Could there be another solution which could bring a transformation in terms of functioning of State Government Office of Maharashtra comprising 6000 employees? Was it possible to reengineer Government processes, while using standard operating procedures, in a manner that could result in narrowing down the quantum of unproductive and unyielding processes?

The case study of eOffice implementation in Matralaya, Maharashtra will answer all the aforementioned questions and explain how this digital workplace solution has been the one stop solution to migrate into a complete electronic File management system and how Government of Maharashtra has taken the leap of transforming the age old system of physical file movement to a fast, transparent and accountable file movement which is electronic in nature. This solution is highly replicable and would give tremendous benefits to Government administration, resulting in a better service delivery to citizens.

# <span id="page-8-0"></span>**Project Description**

eOffice, a product developed by National Informatics Center, is helping Government departments go paperless. It is aimed at improving internal efficiencies in an organization through electronic administration. eOffice is a software that defines workflow of Mantralaya and enables departments to work on files through the medium of computers connected via Maharashtra State Wide Area Network or NICNET, a point-to-point connectivity.

At the planning stage of eOffice, Government of Maharashtra had to decide which departments should be taken on board for eOffice implementation on a pilot basis. Considering the fact that eOffice should begin in such a department which defines leadership to implement the change in Government Office functioning, it was decided that eOffice should begin with the Chief Minister's office and Governor's Office. This move helped in spreading the eOffice buzz and interestingly resulted in other departments

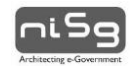

requesting for speedy eOffice implementation in their offices and organizations. In order to drive an ICT based project like this one, it was imperative to include IT Department in the list of starters. National Rural Health Mission's offices in Mumbai and Pune were also selected for pilot implementation, considering the large number of files and letters received in an office. Apart from the current implementation in all Mantralaya departments, the Government of Maharashtra is also planning for this paperless electronic solution of eOffice in districts of Konkan region, MCGM, MMRDA and ZP Sindhudurg etc.

#### <span id="page-9-0"></span>**Background**

On 21<sup>st</sup> June 2012, an unforeseen incident of fire break out happened in Mantralaya, Mumbai resulting in loss of massive files belonging to 18 departments. This disaster forced the Maharashtra government to take a very important decision of going paperless. Before the fire incident, DIT had engaged the services of an agency to scan and digitize all closed files However, after June 2012, decision had been taken to move to an end to end digital file management system.

DIT under the guidance of Hon'ble Principal Secretary has done the study of eFile systems in various states and various products. Digigov from TCS and eOffice from NIC had been evaluated and it was decided to go with implementing eOffice. The decision was based on various reasons including the fact that eOffice is a product of a Central Government organization and hence is more reliable while also appreciating that eOffice, with its six modules covering file management, tour management, leave management, personnel information management system, Collaboration & Messaging Services and Knowledge Management System, has more number of utilities and hence will have a greater reach to users.

The First File in e-office at Mantralaya was processed in October 2012 at CM office. Currently all departments of Mantralaya have completed the prerequisites and have started to use eOffice. More than 17,459 files and 1,33,901 receipts have been already been created in eOffice. About 3,01,371 transactions have taken place in eOffice at Mantralaya so far. As on date, all departments are using eFile system in eOffice while a few have started using eLeave and KMS modules.

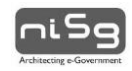

# <span id="page-10-0"></span>**Project Overview**

# <span id="page-10-1"></span>**Objectives**

**Bringing an institutional systemic change:** eOffice is a complete digital work place solution for government offices that is built based on the Central Government Manual of Procedures. eOffice, was started in order to bring a radical change in the way government offices function. In addition eOffice was also aimed bringing standardization across departments – standard file heads; standard way of writing notes; standard way sharing knowledge etc.

eOffice provides an effective mechanism to monitor the performance of individuals, pendency of files, files cleared, files worked on, leave status etc. on finger tips which was not available earlier. This monitoring mechanism will increase the accountability and responsibility of staff at all levels and bring a positive change in the administrative system.

**Making public delivery systems efficient and corruption free:** eOffice brings avenues to improve the public delivery and eliminate malpractices in government offices. Speed and efficiency that eOffice brings enables informed and quicker decision making within government offices, which will lead to better public service delivery.

- Empowers users to take faster and right decisions by providing information on finger tips.
- All transactions are captured with audit trails and can never be tampered
- Unproductive, unintended touch points/dealing hands for any file movement are eliminated
- Monitoring mechanism available to track file pendency and users can be made accountable for pending files
- Ensure Authenticity of records with use digital signatures

**Readiness to Disasters:** As stated in the background, fire accidents can cause loss of physical files, which can never be retrieved. Important decisions, files that can impact citizens or government can be hampered due to loss of files. eOffice as an alternative to physical file movement, will leave no chance for losing files in disasters. While eOffice implementation is helping the state primarily as the disaster management, it also aims at significantly improving the operational efficiency.

**Be a leader in eGovernance and be a Role Model:** Government of Maharashtra has always been a leader in ICT and eGovernance initiatives driven by Central and State, as confirmed officially by NASSCOM in its eGovReach initiative. eOffice is a Mission Mode Project by Department of Administrative Reforms and Public Grievance as a part of National eGovernance Plan. By implementing eOffice product suite, files can now be exchanged

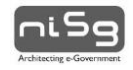

instantly. This application also acts a global address book to know contact details of any user.

**Go paperless and Go Green:** As per study, on an average, a document is photocopied 19 times. Paper files get doubled every 3.5 years and paper usage in an average office grows 22 percent a year and doubles every 3.3 years which keeps adding to the new filing cabinets and resources to manage these. A letter has to pass through 41 steps and entered in dozens of the registers before it is answered. The average time to retrieve and file a paper document is 10 minutes. Due to the large number of physical files, average search time for any document is 18 -20 min minutes and sometimes these files are never found. Misplacement of files is a very common issue and at any given time about 3-5% of organization's files are lost or misplaced. In organizations where there is lot of paper based work, half of the office's time is spent in handling paper or data entry. In spite of this effort, 92 percent of information is in manila folders.

If we just glance at the environmental repercussions of the usage of the paper, it would be pertinent to note that only 12500 sheets of paper can be made from a fully grown tree. Now translating it into the "green damage", it would be noteworthy that on an average 210 billion sheets of paper are sent by fax every year. Leave aside the other paper usage which if quantified will be sufficient to make one faint, imagining the number of trees that are sacrificed for meeting these requirements. What is more disturbing is that about 95% of this paper will eventually be thrown away.

#### <span id="page-11-0"></span>**Implementation Strategy**

Implementation at Mantralaya has been done in very planned manner. Three phases of planning preparation and Implementation has been identified and activities in each of these are driven by DIT and head of the departments, under the guidance Hon'ble Chief Secretary

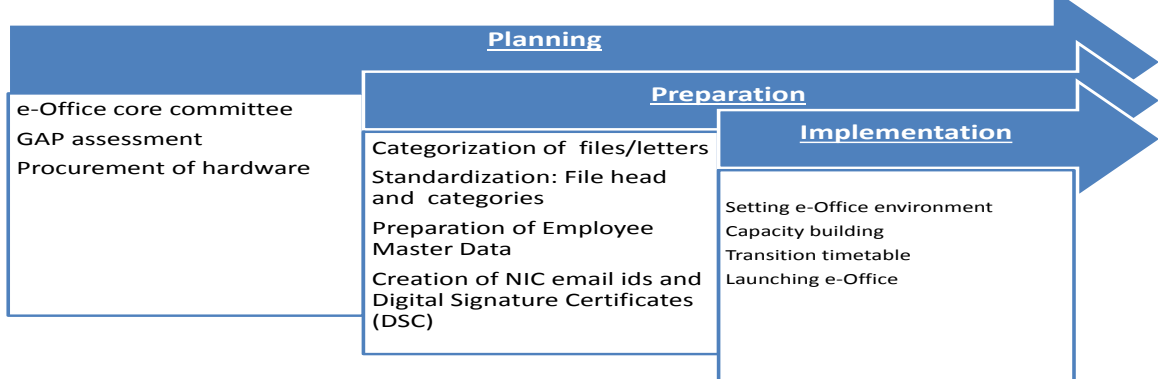

#### *Fig 1: Three Stage Model of eOffice implementation*

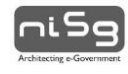

|                                            |                                                   | Jun-12 | <b>M-12</b> | $Aug-12$ | Sep-12 | Oct-12 | Nov-12 | Dec-12 | $\frac{1}{2}$ | Feb-13 | Mar-13 | $Apt-13$ |
|--------------------------------------------|---------------------------------------------------|--------|-------------|----------|--------|--------|--------|--------|---------------|--------|--------|----------|
| <b>Activity</b>                            | <b>Description</b>                                |        |             |          |        |        |        |        |               |        |        |          |
|                                            | Assessment of products                            |        |             |          |        |        |        |        |               |        |        |          |
| eOffice Study and assessment               | Visit to other sites                              |        |             |          |        |        |        |        |               |        |        |          |
|                                            | Meeting with DG, NIC                              |        |             |          |        |        |        |        |               |        |        |          |
|                                            | Decision to go with eOffice                       |        |             |          |        |        |        |        |               |        |        |          |
| Commitment to eOffice and                  | Government Resolution issued for eOffice          |        |             |          |        |        |        |        |               |        |        |          |
| Agreement with NIC                         | implementation and forming committees             |        |             |          |        |        |        |        |               |        |        |          |
|                                            | Installation and Configuration of Servers and     |        |             |          |        |        |        |        |               |        |        |          |
|                                            | Application                                       |        |             |          |        |        |        |        |               |        |        |          |
| DNS registration and prep work             | eOffice Overview training more than 3500 users    |        |             |          |        |        |        |        |               |        |        |          |
|                                            | Data Collection of EMDs, file Heads               |        |             |          |        |        |        |        |               |        |        |          |
| Readiness at Pilot departments             | <b>DSC Creation and Configuration</b>             |        |             |          |        |        |        |        |               |        |        |          |
|                                            | Preparation of Roadmap for Implementation         |        |             |          |        |        |        |        |               |        |        |          |
|                                            | Study of the working style, File Naming           |        |             |          |        |        |        |        |               |        |        |          |
|                                            | Convention, Process Mapping,                      |        |             |          |        |        |        |        |               |        |        |          |
|                                            | Infrastructure Gap Analysis and filling the gaps; |        |             |          |        |        |        |        |               |        |        |          |
| <b>Implementation at Pilot Departments</b> | setting up central registry                       |        |             |          |        |        |        |        |               |        |        |          |
|                                            | Data Collection of EMDs, file Heads               |        |             |          |        |        |        |        |               |        |        |          |
| Readiness at other departments             | <b>DSC Creation and Configuration</b>             |        |             |          |        |        |        |        |               |        |        |          |
|                                            | Preparation of Roadmap for Implementation         |        |             |          |        |        |        |        |               |        |        |          |
|                                            | Study of the working style, File Naming           |        |             |          |        |        |        |        |               |        |        |          |
|                                            | Convention, Process Mapping,                      |        |             |          |        |        |        |        |               |        |        |          |
|                                            | Infrastructure Gap Analysis and filling the gaps; |        |             |          |        |        |        |        |               |        |        |          |
| Implementation at other departments        | setting up central registry                       |        |             |          |        |        |        |        |               |        |        |          |
| Beginning of Application support           | Set up support structure                          |        |             |          |        |        |        |        |               |        |        |          |
|                                            | Setting up of Training Room                       |        |             |          |        |        |        |        |               |        |        |          |
|                                            | <b>Training Design</b>                            |        |             |          |        |        |        |        |               |        |        |          |
| Capacity building                          | <b>Training and Assessment</b>                    |        |             |          |        |        |        |        |               |        |        |          |

*Fig 2: snapshot of activities conducted as part of the eOffice Implementation at Mantralaya*

# <span id="page-12-0"></span>**Mode of transformation & Strategies adopted for transformation**

eOffice project is a flagship project of Government of Maharashtra under the close monitoring of Hon'ble Chief Minister and Hon'ble Chief Secretary. RajBhavan (Governor House), Chief Minister's office, Chief Secretary's office are first few offices to start eOffice implementation. Hon'ble Chief Secretary, former Additional Chief Secretary, Public Health Departments, has seen the benefits of eOffice at NRHM and has decided to implement eOffice in Mantralaya and all other offices of state government to bring a digital workplace in all government offices. Hon'ble Chief Secretary, along with Director General NIC tracks the progress of the project periodically and issues orders and guidance to implementation. Chief Secretary's office issued circulars for making eOffice mandatory for all departments in Mantralaya.

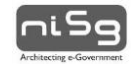

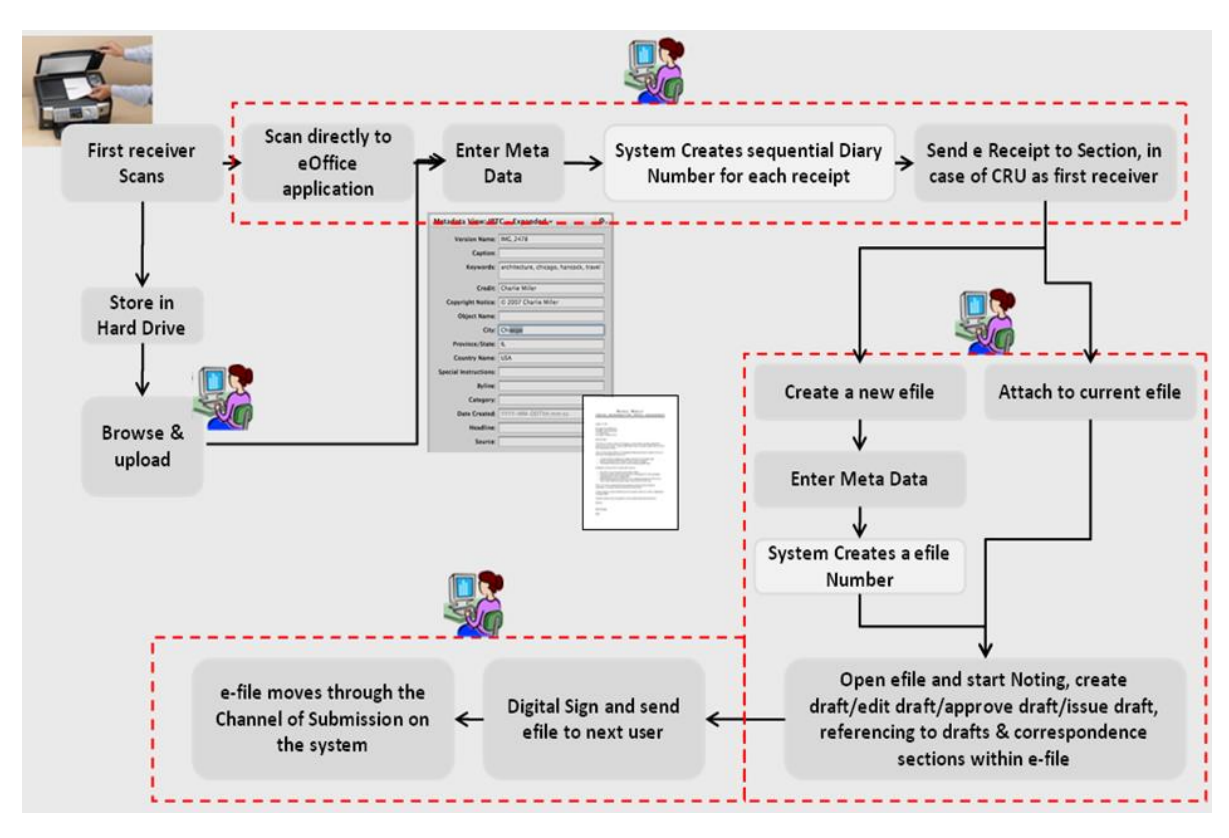

#### *Fig 3: eFile Workflow*

The transition from a typical Government Office and a typewriter based system to a modern day office with seamless connectivity and total process integration was a daunting task for the administration. But with meticulous planning and a steady and persistent approach the change management and the transition was effectively handled.

In order to smoothly roll out e-Office in each of the 39 departments of Mantralaya, following preparatory steps were followed:

- 1. The scope of eOffice implementation in terms of locations (as some of the Departments have offices outside Mantralaya premises)- which helps to decide the cost and time pertaining to setting up an intranet connectivity and no. of users etc.
- 2. An eOffice Government Structure was created by each department:
	- a. A single point of contact for eOffice implementation in all departments, known as the Nodal officer, was appointed by each department
	- b. Nodal Coordinators were appointed in each of the departments for preparing digitization and migration plan.
	- c. A core committee comprising top officials including Nodal Officer was formed in each department - committees take important strategic decisions while addressing inter and intra-departmental issues

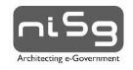

- 3. Number of users in eOffice who need DSC token was assessed and then the request for the same was sent to NIC, Mumbai for requisition of the same.
- 4. The cost of upgradation of hardware post expiry of warranty was planned.
- 5. A plan was devised for the three stages:
	- a. Planning: Appoint Nodal Team, identification of documents for digitization, selection of data within identified documents, decision on sequence (closed/active/all files) and model (in-house/outsourced/mixed) of digitization, estimation of volume of documents and effort/resources required.
	- b. Preparatory: Preparation of digitization timetable (digitization activities outlined in the planning stage vis-a-vis responsibility vis-a-vis timeline), procurement of resources (incase digitization work is outsourced depending on the decision taken in planning stage) and training for document identification, indexing and scanning of files
	- c. Implementation: Implement the digitization timetable.
- 6. Records were classified in terms of Notings, Correspondences, Drafts and References so that scanned records are easily integrated into eOffice.
- 7. Staff was made cognizant about keeping their computer drives clean for faster and smoother eOffice usage.
- 8. The use of printers was discouraged and the printers in excess were removed from each department; similarly scanners were also redistributed to departments which requested for the same.
- 9. Active files in progress were identified and the same were scanned.
- 10. The manner in which files are scanned was decided, e.g. in Mantralaya, both physical and closed files are scanned.
- 11. Central Registry Unit was established for each department comprising individuals who have good computer knowledge- all receipts from any entity outside the department are diarized by this unit.
- 12. Issued orders to send letters only on A4 size paper except in cases of legal communication.
- 13. Kept the latest Employee Master Data (comprising details like employee name, designation, etc.) and Leave Data (comprising history of all types of leaves taken by each employee) ready for integration into eOffice.
- 14. Similarly, the latest Knowledge Management System data comprising circulars, GRs, office orders, etc. was kept ready.

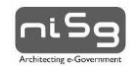

- 15. A list of the primary, secondary and tertiary processes of file subjects was created in each department and the same was provided to NIC for updation in eOffice; these file heads are useful for classification of files and they are included in the drop-down list while creating a file in eOffice.
- 16. Categorized eOffice users in terms of the type and level of training required in terms of aspects covering basic computer usage, typing in Marathi/English, email usage etc. and conduct internal training programmes.

The entire generic project plan for the implementation of paperless office can be summarized as under:

- a. Phase 1- Planning: This includes formation of Core Team, conducting an orientation workshop, infrastructure gap analysis and covering of gaps.
- b. Phase 2- Preparation: In this phase, standardization of activities and digitization strategy needs to be finalized, employee master data and Organization Structure need to be defined, NIC email ID and Digital Signature Token need to be created.
- c. Phase 3- Implementation: Training and hand-holding activities need to be conducted and eOffice application should be released.

A phased manner for implementation of e-Office and the stages can be identified as:

- 1. Business Process Re-engineering
- 2. Resource Gap Analysis and covering the gaps
	- a. Infrastructure Gaps
	- b. Human Resource Gaps
- 3. Change Management and implementation

The aforementioned stages have been explained in detail below:

#### **1. Business Process Reengineering**

Before starting with the implementation of eOffice, we realized the need of process reengineering to eliminate any inefficiencies in the system and to ensure a robust new system which does not carry any unproductive administrative processes.

To overhaul the entire system, BPR /GPR was undertaken and the following tasks were carried out effectively:

 Filing system was improved on the lines of Central Secretariat Manual of Office Procedures.

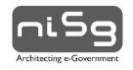

- Identified more than 2300 subjects being handled by the District Collector office and graded them into the Basic, Primary and Secondary Processes.
- Documented the ideal work flow for each process and the various provisions of the law or Government orders needed for the same.
- Record classification and record room improvement: Over 25,000 files with lakhs and lakhs of pages were classified and moved into record rooms thereby improving the overall environment of the office.
- Digitization of old records for integrating in eOffice: The remaining files that were current and required for the day to day work were identified for scanning and moving them into the e-Office system. We had a daunting task of scanning about 11 lakh pages in thousands of files, which was done very smoothly by our motivated set of employees.

#### **2. Resource Gap Analysis:**

#### **a. Infrastructure Gap Analysis**

Based on the prerequisites of the eOffice product, we have studied our current infrastructure set and a detailed report has been made. The gaps such as unavailability of computers, scanners, requisite software, digital signature certificate tokens were identified and through constant planning and resource management the gaps were plugged to create an ideal environment for the switch over to total electronic governance. Over 350 employees were provided with new computers; all offices were provided with heavy duty scanners and were connected through intranet.

#### **b. Human Resource Gap Analysis**

Human resources are the most important stake holders of the process and they are integral part of the overall system and the changes we bring in. A study on the assessing the eOffice related training needs of staff members was conducted and trainings were planned accordingly.

All employees were trained initially on the use of computers and then slowly on the e-office application. For departments in Mantralaya, more than 300 mass training sessions were conducted, while desk to desk hands on training was provided to produce a pool of well trained and motivated lot to make the transformation possible.

#### **3. Change Management and Launching of e-Office**

The slow and steady march towards creating the best governed office was not easy if the change management was not effectively tackled and this was done by following a strategy

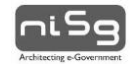

of training continuously and motivating people to work ceaselessly for achieving the aims. It was also imperative to define the roles of stakeholders involved in the project, as shown in table 1. The e-Office champions were selected and they were the people who managed the change over by training and personal example. The role played by each stake holder is highlighted in the below mentioned table:

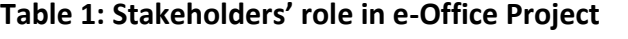

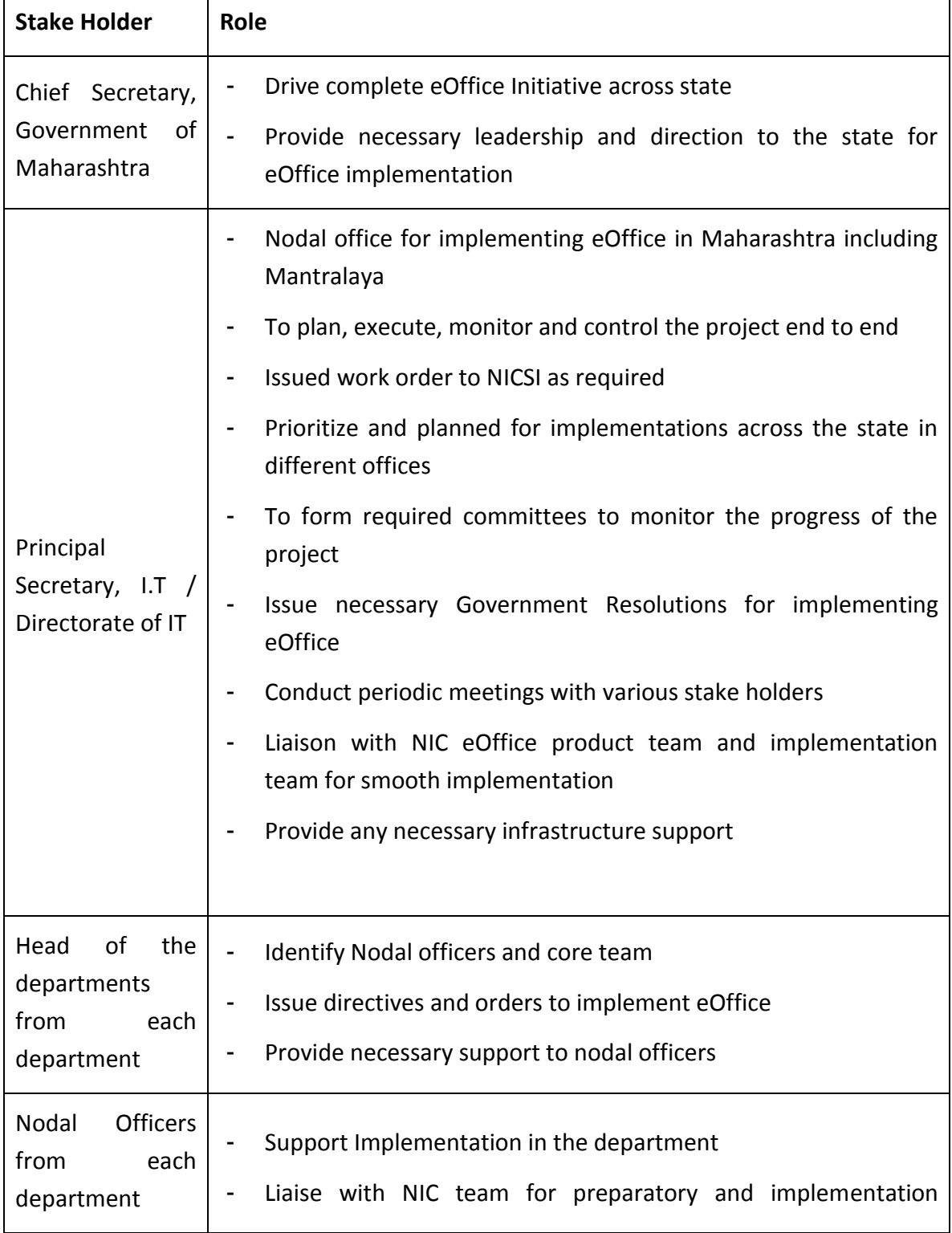

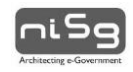

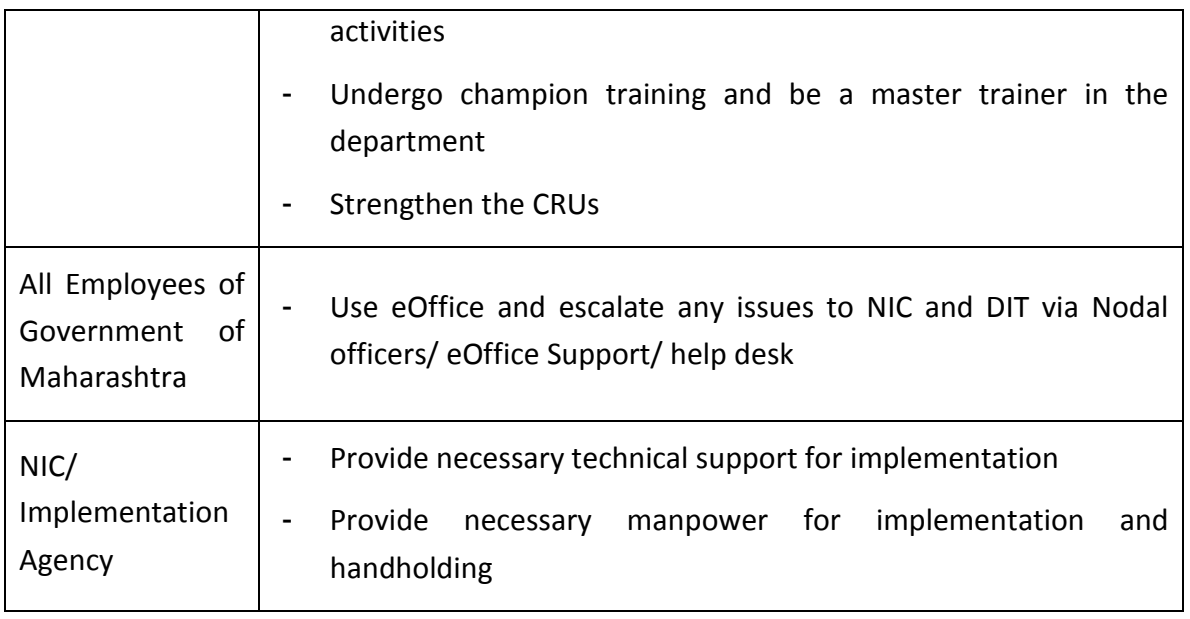

**Support for Local Language:** The system supports local level adaptation as the same is compatible with Unicode system. Key features of the system were made available the in Marathi. This gives users ease to work in eOffice. DIT, CDAC Marathi Center of Excellence and NIC working together to improve the localization in the application.

**Strong Support Mechanism:** NIC as an implementation partner has deployed necessary manpower to implement eOffice. There is a multi-layered support provided by NIC Project Implementation team for every user. eOffice support portal is also made available online so that users can report the problems online and track the tickets. Support desk has been made operational on extended hours on week days and weekends and holidays.

#### **Phasing out of DJMS and integration with other applications**

All Modules of eOffice provide a complete set of uniform and standard applications for running government administrative procedures. Leave Management, Tour Management, Service Book maintenance, Leave management are simplified and automated in eOffice. In order to bring the unified standard approach, parallel systems are being phased out and Integration other applications is in progress.

Mantralaya was using Document Journey Management System to track the file journey. File tracking is just one of the functionalities of eOffice. Other than file tracking, eOffice has resulted in shaping up a better administration since pendency reports can be generated for files and these can be used to monitor the time taken by an employee to work on the file. As eOffice has replaced the functionality of this application and has much more utilities, DJMS is being phased out gradually. The integration of scanned files uploaded in DJMS server are being integrated with eOffice in a manner such that there is no data loss which also ensuring

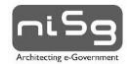

that files are properly indexed i.e. Noting and Correspondence sections of each file are placed correctly and sequentially.

Requirement analysis and study is underway to integrate eOffice with Sevarth (a payroll system of Government of Maharashtra), Biometric Attendance System, Budget Distribution system, etc.

#### <span id="page-19-0"></span>**Outcomes**

**Transparency & Accountability** has been the one of the best advantages brought by eOffice. The documents or the files are preserved forever. There are no chances of the files being misplaced, modified or lost. There is an absolute transparency as anything once written on the file cannot be changed or undone. The files cannot be kept pending as the system is designed to give feedback and monitoring mechanism

**Quick disposal of files and systematic, timely Monitoring of pending files** has been the other immediate advantage of eOffice. Exact position of receipts and files are available at any point time to all required employees, which made file tracing lot simpler and easier.

**Instant file exchange:** The files from other districts can be received within fraction of seconds, which previously use to take significant number of days. This has also reduced the financial burden related to transport expenditures of the staff moving to and fro with the documents. eOffice gives a Single Employee directory that aids better communication.

**Knowledge Repository**: Knowledge is wealth and now using KMS (Knowledge Management System), knowledge can be preserved in a centralized and easily accessible repository for employees. Documents like GRs, circulars etc. can easily be accessed through KMS.

**Simplification and standardization of government processes** and procedures, elimination of unproductive/ non-value-adding work, and reduction in paperwork has been another advantage of eOffice.

**Remote usage:** High profile users work on files remotely when they are away from office. Commissioner (FW) & Mission Director, NRHM says "During my Uttar Pradesh tour, I approved around 360 files remotely related to both Mumbai and Pune NRHM offices. This was not possible during my earlier tours."

**Instant leave approvals during emergency:** In the leave management system, Leave Records are updated instantly and there is need to maintain a separate leave record. Also leave orders are generated immediately from the system. This saves lot of time and effort of establishment department.

In addition to the above benefits long terms results of the eOffice have been as below

- Seamless integration of various other applications with eOffice
- Creating an e-environment for the employees

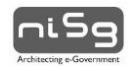

- Simplifying the future with good infrastructure and increased awareness on computers
- Building a Citizen interface to facilitate the whereabouts and action taken on grievances, applications, petitions, RTI, etc.
- Paving a way for the transition to a Paperless/ Less Paper Office

#### <span id="page-20-0"></span>**Key Lessons and Achievements**

#### <span id="page-20-1"></span>**Achievements**

- With more than 6000 users in one instance, Maharashtra Secretariat is the *largest ever eOffice implementation* so far in the country. All levels of users from assistants, clerks to Secretaries, and Hon'ble State Ministers and cabinet ministers and their staff have been brought on board
- 35 district collectors, 35 RDCs, 8 divisional commissioners, deputy Divisional commissioners exchange files with Mantralaya instantly. IAS officers across the state exchange files via eOffice. Even officers apply for leaves remotely using eOffice
- Extensive capacity building ,change management, infrastructure support, implementation support provided by DIT
- District consultants, District Project Managers, Departmental consultants appointed by DIT have been the extended arm for eOffice implementation team
- Synergy in all eOffice implementations is being brought by hosting the application at SDC and sharing the resources and knowledge gained. Interoperability, integration, Innovation and technology advancement is the way ahead for eOffice in the state
- e-Office at Mantralaya has recently won 'Gold Award' under the category 'Best Green IT initiative of the Year' at the first Express IT Awards
- e-Office at Mantralaya has won the Jury's choice award for best G2G initiative of the year by eMaharashtra
- e-Office at Mantralaya has been awarded Order of Merit by Skoch

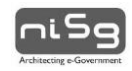

#### <span id="page-21-0"></span>**Lessons Learnt**

**Phase-wise implementation:** eOffice roll out should be planned in such a manner that it is implemented either department wise or subject wise. In department wise approach, departments should be categorized in terms of different phases of implementation and 'Go Live' dates for each phase should be declared in advance. The alternate way is to implement eOffice for only a selected number of subjects in all departments so that file movement takes place end to end and employees start getting hands on experience on eOffice.

**Make Top Officials the Nodal Officers:** Top officials should be assigned the role of eOffice Nodal Officers. They should review the progress of eOffice implementation in their respective departments. In Mantralaya, only Deputy Secretaries or Joint Secretaries have been appointed as Nodal Officers for each department.

**Top-down approach:** eOffice cannot be implemented if it is not driven from the top. A bottom-up approach is not the right fit for the smooth implementation of eOffice. It may be noted that if Secretaries of each department instruct their staff to take up eOffice working style religiously, it is much easier for the operations team to drive the project in a lesser time frame.

**Issuance of GRs and circulars:** The apex body in an organization must issue Government Resolutions and Circulars which define digitization strategy to be adopted and the necessary actions to be undertaken by organizations as initial steps towards eOffice. To facilitate the implementation of eOffice in the state government offices and departments, Chief Secretary's Office had issued a GR on  $20<sup>th</sup>$  August, 2013 which is available on the official website and provides guidelines to the organizations interested in implementing eOffice for undertaking requisite preparations. Similarly many circulars were issued to departments as measures to implement eOffice.

**Discourage use of printers:** Printers should not be used by departments unless due to emergency. There are several ways in which printer usage can be reduced in a Government set up. E.g. 'paper less environment drive' was initiated by Director-IT as a result of which all staff members discarded unwanted papers, thus ensuring a clean and paperless desk; printers were also withdrawn from departments which had an excess number of printers and the same were redistributed to the ones with lesser than sufficient number of printers.

**Change Management and capacity building:** Changing attitude of people at all levels to change a 200 year old file movement system has been a challenge. Re-engineering of mindset of employees is necessary in order to drive eOffice environment. In this regard, regular training programmes need to be conducted. Initial trainings should be imparted to fresh users for demonstrating eOffice suite in detail while refresher trainings should be imparted to ensure that all queries of users, who have started using eOffice, are addressed.

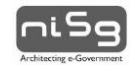

**Setting up of an eOffice Support Team:** An eOffice Support Team along with Facility Management Services team should be put in place for providing eOffice handholding and support services. There should also be an eOffice Support Help Desk which the users may contact via email or phone for reporting eOffice related issues

**Readiness Status and Gap Analysis:** Departments should ensure that they meet the prerequisites in terms of infrastructure (comprising scanners, computers, etc) and employee readiness status (comprising DSC issuance and eOffice login issuance) before implementing eOffice. A proper gap analysis report must be maintained and all the gaps must be filled before implementing eOffice.

**Parallel movement of physical files should stop:** It was often noted that eOffice was used as a file tracking system for physical files only (which can be marked as received in the eOffice application) while physical files are actually processed. Since eOffice, in its real purpose, involves movement of only electronic files, departments must ensure that a cutoff time is set before moving into eOffice. This cutoff date should signify the date after which no physical file moves along with electronic file.

**Financial Provision for IT upgradation:** Since technologies keep changing rapidly, it is imperative to ensure sufficient financial resources for upgradation of IT Infrastructure including computers, scanners, bandwidth of network connectivity, etc.

#### **References**

[http://eoffice.gov.in](http://eoffice.gov.in/)

[http://darpg.gov.in/darpgwebsite\\_cms/Document/file/CSMOP.pdf](http://darpg.gov.in/darpgwebsite_cms/Document/file/CSMOP.pdf)

[http://eOffice.maharashtra.gov.in](http://eoffice.maharashtra.gov.in/)

#### <span id="page-22-0"></span>**Profile of the authors**

1. Shri Rajesh Aggarwal (IAS), Principal Secretary IT, Government of Maharashtra

Mr. Rajesh Aggarwal, an IAS officer of the 1989 batch, is presently Principal Secretary IT with Govt. of Maharashtra. A B.Tech. in Computer Science from IIT Delhi (1983- 87), he has been a technology enthusiast focusing on a wide array of aspects including Natural Language Understanding, Algorithms, Artificial Intelligence, Fuzzy matching and de-duplication of databases, GIS, Analytics and has the experience of working with very large citizen databases.

Earlier as Secretary to Government of Maharashtra over the last few years, he has been instrumental in successfully leading multiple large initiatives like implementation of UID and Financial Inclusion, Direct Benefit Transfer, e-Office implementation, e-Tendering, implementation of State e-Governance Policy, focus

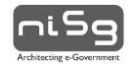

on Accessibility and localization, Training and Capacity building in e-Governance, delivery of e-Services to citizens, implementation of Common Service Centers to ensure citizen services are available at the doorsteps of citizens and implementation of Govt. cloud. Under his leadership, the State Government has been rated as a leader in National e-Readiness Surveys of Govt. of India and has received more than 60 national and international awards for e-Governance in the last 2 years, including the prestigious National Award for Innovation in UID being conferred on him by the Hon. Prime Minister in 2012.

He is also a prolific writer and has written numerous articles and papers on e-Governance, including the much acclaimed paper titled 'e-Gov 0.0 – the fundamentals of e-Governance'.

2. Shri Virendra Singh (IAS), Director IT, Government of Maharashtra

Mr. Virendra Singh, an IAS officer of the 2006 batch, is presently Director IT with Govt. of Maharashtra. With over 15 years of experience of working with various Government organizations, he has been instrumental in implementation various large e-Governance initiatives including e-Office. Earlier, as District Collector Sindhudurg and CEO Zilla Parishad in Solapur, he had successfully implemented various e-Governance initiatives including e-Drug Inventory for an entire district, which is now getting replicated across the State. He has won multiple awards at national forums for the work done in implementing e-Office, wherein Sindhudurg became the first district in the country to become paperless.

3. Sudhanshu Bohra (Consultant, DIT, Mantralaya, Mumbai)

Mr. Sudhanshu Bohra is a Consultant working with NISG, handling the various facets of e-Office project in Maharashtra

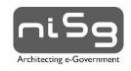

# <span id="page-24-0"></span>**Project Case Fact Sheet**

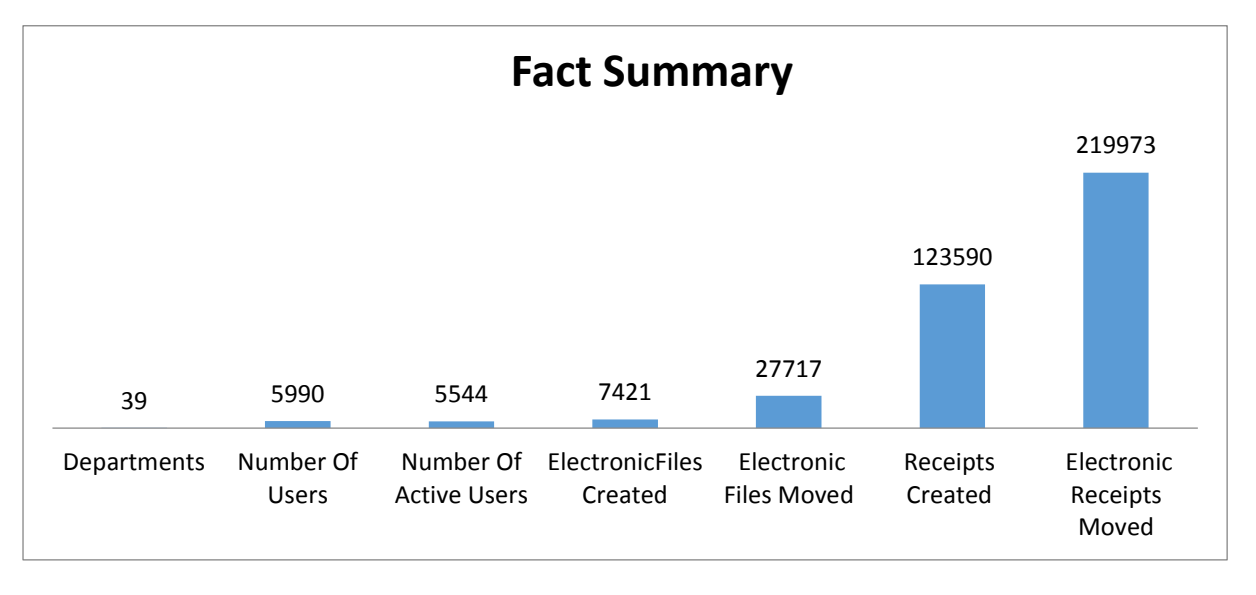

The list of top 10 performing departments is given below:

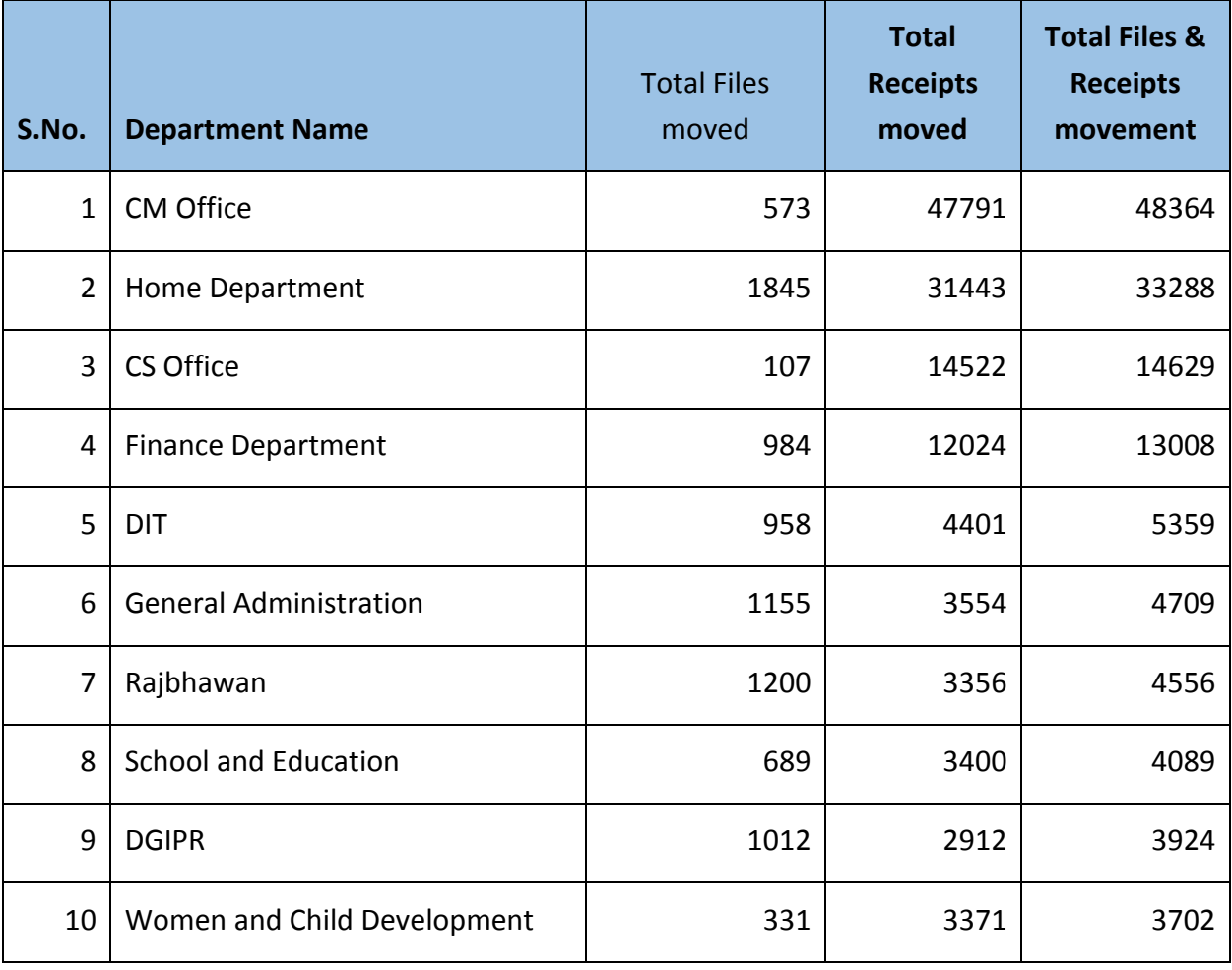

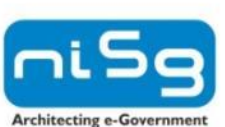

# **National Institute for Smart Government**

#### Hyderabad

YSR Bhavan, Financial District, Nanakramguda, Hyderabad - 500032 Telangana, India. Ph: 040-66545352, Fax: 040-66545300

#### Delhi

Mahanagar Door Sanchar Sadan, 9, CGO Complex, Residential Complex, 1st floor New Delhi-110003 Ph: +91-11-24321445, Fax: +91-11-24321444 Website: www.nisg.org

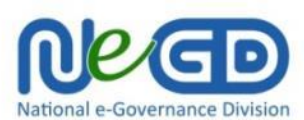

#### **National e-Governance Division**

Department of Electronics and Information Technology (DeitY) Ministry of Communications & Information Technology (Government of India) Electronics Niketan, 6, CGO Complex, Lodhi Road, New Delhi-110003 India Ph. +91-11-30481624 Website: www.negp.gov.in